será realizado o procedimento licitatório, bem **como disponibilizar o enderece disponibilizar o enderece disponibilizar o entre disponibilizar o en el medido de receptor disponibilizar o en el medido de receptor disponibil** eletrônico para acesso da transmissão ao vivo da publicação do edital da licitação.

§ 2.º Os dados cadastrados e publicados por meio hados direta e automaticamente ao Portal da Trans fim de que seja viabilizado o acesso e a consulta Art. 3.º As sessões devem ser gravadas por, no vídeo, posicionadas em ângulos distintos, de mo mesa e outra na plateia, permitindo a filmagem e manifestações do público.

§ 1.º A gravação e transmissão dos procedimentos

seguintes procedimentos: I – abertura de envelopes contendo a documentação relativa à habilitação dos concorrentes;

II – verificação da conformidade de cada proposta com os requisitos do edital;

III – julgamento e classificação das propostas de acordo com os critérios de avaliação constantes do edital do certame;

IV – demais atos que demandem sessão pública, conforme legislação vigente.

§ 2.º Caso o julgamento e classificação aconteçam em ato posterior, a sessão pública será suspensa e, na sua continuidade, será reaberta, gravada e transmitida conforme estabelece este Decreto.

Art. 4.º As audiências públicas relativas a procedimentos licitatórios que venham a ser realizadas serão gravadas em áudio e vídeo e transmitidas na forma prevista neste Decreto.

Art. 5.º O interessado em acompanhar o procedimento licitatório de que trata este Decreto deverá acessar o Portal da Transparência do Estado do Paraná, onde constará o endereço eletrônico da transmissão ao vivo da licitação, ou para acesso à gravação dos certames já realizados.

Art. 6.º A Companhia de Tecnologia da Informação e Comunicação do Paraná – CELEPAR será responsável pelo armazenamento dos arquivos digitais que contenham as transmissões, para proteção dos dados e eventual consulta posterior. Parágrafo único. Os arquivos digitais ficarão disponíveis para consulta pelo prazo de temporalidade estipulado pelo Manual de Gestão de Documentos do Estado do Paraná ou por outra norma que vier a substituí-lo.

Art. 7.º Caberá à Secretaria de Estado da Administração e da Previdência – SEAP estabelecer diretrizes técnicas em complemento a este Decreto, bem como a normatização de demais procedimentos a serem adotados, sempre que houver necessidade em razão de evoluções legislativa ou tecnológica.

Art. 8.º As normas previstas neste Decreto não serão aplicadas a processos licitatórios realizados por meio de pregões eletrônicos na interne

Art. 9.º Este Decreto entra em vigor na data da sua publicação.

Curitiba, em 04 de abril de 2019, 198º da Independência e 131º da República

CARLOS MASSA RATINHO JUNIOR Governador do Estado

> GUTO SILVA Chefe da Casa Civil

REINHOLD STEPHANES RAUL CLEI COCCARO SIQUEIRA Secretário de Estado da Administração e da Previdência

**29636/2019**

Nº 10409 | 04/04/2019 | PÁG. 193

Para verificar a autenticidade desta página, basta informar c<br>Código Localizador no site do DIOE.

**CÓDIGO LOCALIZADOR: 3011419319** Documento emitido em 09/04/2019 17:12:23. Diário Oficial Executivo

**FICIAL Paraná** 

## **DECRETO Nº 1078**

Introduz alterações no Regulamento do Imposto sobre Operações Relativas à Circulação de Mercadorias e sobre Prestações de Serviços de Transporte Interestadual e Intermunicipal e de Comunicação – RICMS.

O GOVERNADOR DO ESTADO DO PARANÁ, no uso das atribuições que lhe confere o inciso V do art. 87 da Constituição Estadual, e considerando o Ajuste SINIEF 21, de 14 de dezembro de 2018, celebrado no âmbito do Conselho Nacional de Política Fazendária – CONFAZ, bem como o contido no protocolado sob nº 15.628.808-0,

## DECRETA:

Art. 1.º Ficam introduzidas no Regulamento do ICMS, aprovado pelo Decreto n. 7.871, de 29 de setembro de 2017, as seguintes alterações:

Alteração 227ª Fica acrescentado o § 8º ao art. 98 do Subanexo I do Anexo III:

"§ 8.º Na hipótese estabelecida no inciso II do "caput" deste artigo, no transporte intermunicipal, fica autorizada a inclusão de NF-e, modelo 55, por meio do evento "Inclusão de Documento Fiscal Eletrônico", em momento posterior ao início da viagem (Ajuste SINIEF 21/2018).".

Alteração 228ª Fica acrescentado o inciso V ao § 1º do art. 107 do Subanexo I do Anexo III:

"V - Inclusão de Documento Fiscal Eletrônico, conforme disposto no art. 111-A deste Subanexo (Ajuste SINIEF 21/2018).

Alteração 229ª Fica acrescentado o inciso IV ao art. 108 do Subanexo I do Anexo III: "IV - Inclusão de Documento Fiscal Eletrônico (Ajuste SINIEF 21/2018).".

Alteração 230ª Fica acrescentado o art. 111-A ao Subanexo I do Anexo III: "Art. 111-A. Na hipótese estabelecida no § 8º do art. 98 deste Subanexo, o emitente deverá registrar o evento "Inclusão de Documento Fiscal Eletrônico", conforme disposto no Manual de Orientação do Contribuinte - MDF-e (Ajuste SINIEF 21/2018)".

Art. 2.º Este Decreto entra em vigor na data da sua publicação.

Curitiba, em 04 de abril de 2019, 198º da Independência e 131º da República.

CARLOS MASSA RATINHO JUNIOR GUTO SILVA Governador do Estado Chefe da Casa Civil

> RENE DE OLIVEIRA GARCIA JUNIOR Secretário de Estado da Fazenda

**29639/2019**

## 5ª feira | 04/Abr/2019 - Edição nº 10409 | 193

## **CRETO Nº 1079**

nto do Imposto sobre Operações Relativas à Cirrestações de Serviços de Transporte Interestadual ão - RICMS, e dá outras providências.

 $\overline{D}$  DO PARANÁ, no uso das atribuições que lhe conference o incisio V do art. 87 da Constituição Estadual, considerando o Convênio tendo em vista o contido no protocolado sob nº

**DECRETA:** Art. 1.º Ficam introduzidas no Regulamento do ICMS, aprovado pelo Decreto n. 7.871, de 29 de setembro de 2017, as seguintes alterações:

Alteração 231ª Os subitens 2.1.2, 4.1.3, 5.2.4.1.5, 5.2.5.2, 8.1 e 8.2 do Subanexo IV do Anexo IV passam a vigorar com a seguinte redação:<br>Cadadeira

"2.1.2. Numerar os documentos fiscais em ordem crescente e consecutiva de 000.000.001 (um) a 999.999.999 (novecentos e noventa e nove milhões, novecentos e noventa e nove mil, novecentos e noventa e nove), de forma contínua, sem intervalo ou quebra de sequência de numeração, devendo ser reiniciada a numeração, em novo volume de mesmo modelo, série e período de apuração, quando atingido este limite (Convênios ICMS 115/2003, 15/2006, 130/2016 e 29/2018); cada registro (Convênios ICMS 115/2003, 133/2005, 7/2012, 60/2015 e 29/2018);

.............................................................................................................. 4.1.3. Tamanho do registro: 425 bytes para o arquivo MESTRE DE DOCU-MENTO FISCAL, 287 bytes para o arquivo de DADOS CADASTRAIS DO niamo 1 docia, 257 eyas para o arquivo de 2115 este entribumento 25.<br>DESTINATÁRIO DO DOCUMENTO FISCAL, 331 bytes para o arquivo ITEM DE DOCUMENTO FISCAL e 1.335 bytes para o arquivo CONTROLE E IDEN-TIFICAÇÃO, acrescidos de CR/LF (Carriage Return/Line Feed) ao final de cada registro (Convênios ICMS 115/2003, 133/2005, 7/2012, 60/2015 e 29/2018);

..............................................................................................................

5.2.4.1.5. Nas hipóteses de situação "R" ou "C", deve ser preenchido o campo 34 - "Informações Adicionais" (item 5.2.5.10) (Convênios ICMS 60/2015 e 29/2018);

..............................................................................................................

.............................................................................................................. 5.2.5.2. Campo 26 - Em se tratando de plano de prestação de serviço telefônico formato "LLNNNNNNNN", onde "LL" é o código da localidade e "NNNNNNNN", o corporativo, familiar ou similares, informar o número do terminal telefônico principal do plano. Informar a localidade de registro e o número no formato "LLNNNNNNNN", onde "LL" é o código da localidade e "NNNNNNNN", o ELNNNNNNN, e número de identificação do terminal telefônico principal. No caso de número de identificação do terminal com 9 (nove) dígitos, utilizar o formato "LLNNNNNNNNN". Para planos individuais e nota fiscal modelo 6, o campo deve ser preenchido com brancos. A seguir, exemplo hipotético de preenchimento dos campos dos registros mestre referentes a um plano corporativo composto por 4 terminais telefônicos, mestre referentes a um plano corporativo composto por 4 terminais telefônicos, sendo que o primeiro é o terminal principal e os demais terminais vinculados. O quinto registro refere-se a um terminal telefônico de plano individual, não relacionado com os anteriores (Convênios ICMS 60/2015, 160/2015 e 29/2018): 160/2015 e 29/2018):

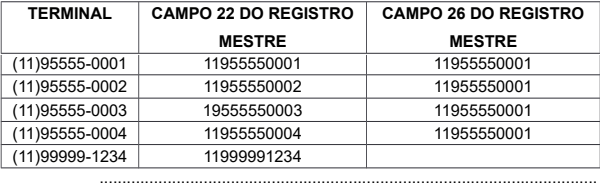

8.1. Para cada volume, o Programa Validador de Arquivos criará um arquivo de controle e identificação, que será composto por um único registro, com as seguintes informações (Convênios ICMS 115/2003, 133/2005 e 29/2018):

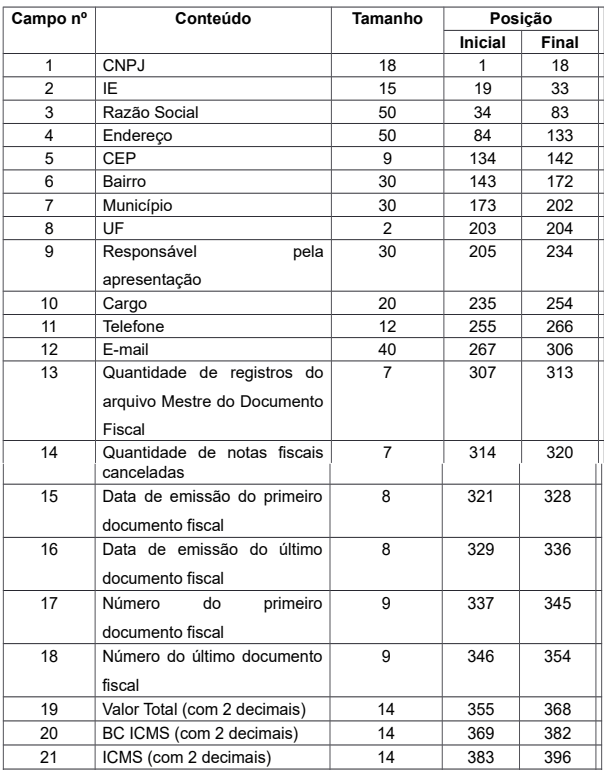

14 397 407 407 407 407 407 407

22 Operações Isentas ou não